# **Tutorial Arcgis Usermanual Download**

Yeah, reviewing a book Tutorial Arcgis Usermanual Download could amass your near contacts listings. This is just one of the solutions for you to be successful. As understood, carrying out does not suggest that you have fabulous points.

Comprehending as with ease as deal even more than new will allow each success. neighboring to, the revelation as with ease as perspicacity of this Tutorial Arcgis Usermanual Download can be taken as competently as picked to act.

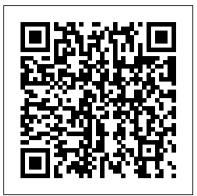

# ArcGIS 9 Troubador Publishing Ltd

Armed with powerful tools to visualize, maintain, and analyze data, ArcGIS Pro 2 is Esri's newest desktop geographic information system (GIS) application that uses the modern ribbon interface and a 64-bit processor to make using GIS faster and more efficient. This second edition of Learning ArcGIS Pro will show you how you can use this powerful desktop GIS application to create maps, perform spatial analysis, and maintain data. The book begins by showing you how to install ArcGIS and listing the software and hardware prerequisites. You'll then understand the concept of named user licensing and learn how to navigate the new ribbon interface to leverage the power of ArcGIS Pro for managing geospatial data. Once you've got to grips with the new interface, you'll build your first GIS project and understand how to use the different project resources available. The book shows you how to create 2D and 3D maps by adding layers and setting and managing the symbology and labeling. You'll also discover how to use the analysis tool to visualize geospatial data. In later chapters, you'll be introduced to Arcade, the new lightweight expression language for ArcGIS, and then advance to creating complex labels using Arcade expressions. Finally, you'll use Python scripts to automate and standardize tasks and models in ArcGIS Pro. By the end of this ArcGIS Pro book, you'll have developed the core skills needed for using ArcGIS Pro 2.x competently.

# **GIS Tutorial 1 for ArcGIS Pro Esri Press**

Sam loves to design things! She plans to be a landscape architect. Follow along as she designs parks, gardens, and more to improve her community. Part of a STEAM career-themed picture book series.

# <u>Learning ArcGIS Pro 2</u> ESRI Press

Switching to ArcGIS Pro from ArcMap is an invaluable resource for those looking to migrate from ArcMap to ArcGIS Pro. Rather than teach Pro from the start, this book focuses on the difference between Pro and ArcMap for a more rapid adjustment to common workflows.

The GIS Guide to Public Domain Data Packt Publishing Ltd

This book is an introduction to ESRI ArcIMS, a scalable, extendable, standards-based software application for distributing maps and geographic information system (GIS) data on the Internet. The design of ArcIMS makes it easy to create and deploy GIS Web sites for any Web browser. Using this same design, Getting Started with ArcIMS offers tips for beginners and advanced users alike. It provides an overview of ArcIMS and its installation and configuration, as well as instructions for building highly customized, functionally rich GIS Internet applications.

Switching to ArcGIS Pro from ArcMap ESRI, Inc.

Updated for ArcGIS Pro 2.4, GIS Tutorial 1 for ArcGIS® Pro 2.4: A Platform Workbook is an introductory text for learning ArcGIS Pro, the premier professional desktop GIS application. In-depth exercises that use ArcGIS Pro, ArcGIS Online, and other ArcGIS apps show readers how to make maps, how to create and analyze spatial data, and how to manage systems with GIS. GIS Tutorial 1 for ArcGIS Pro 2.4: A Platform Workbook engages readers in: Obtaining spatial data and building a geodatabase for collecting, editing, and processing data; Exploring the functionalities of ArcGIS Pro, ArcGIS Online, and apps; understanding the elements of map design; and creating map layouts, story maps, dashboards, and 3D maps; Analyzing spatial data using buffers and street network-based service areas, locating facilities, and conducting cluster analysis

Automating GIS through macros for monitoring and optimal of a GIS to manage data relating to the transportation facilities and service commonly organized around various modes of travel for accurate and reliable data exchange. Mapping with ArcGIS Pro ESRI Press Python Scripting for ArcGIS Pro is the definitive, easy-to-follow guide to writing useful Python code with spatial data in ArcGIS Pro, whether you're new to programming or not. Understanding GIS Esri Press Why Arc hydro? / David Maidment / - Arc Hydro framwork / David Maidment, Scott Morehouse / - Hydro networks / Francisco Olivera, David Maidment / - Drainage systems / Francisco Olivera, Jordan Furnans / River channels / Nawajish Noma, James Nelson / Hydrography / Kim Davis, Jordan Furnans / -Time series / Damid Maidment, Venkatesh Merwade / - Hydrologic modeling / Steve Grise, David Arctur. Learning Arcqis for Desktop Esri Press Create, analyze, maintain, and share 2D and 3D maps with the powerful tools of ArcGIS Pro About This Book Visualize GIS data in 2D and 3D maps Create GIS projects for guick and easy ArcScene, or ArcGlobe Who This Book Is For This book is for anyone wishing to learn how ArcGIS Pro can be used to create maps and perform geospatial analysis. It will be especially helpful for those that have used ArcMap and ArcCatalog in the past and are looking to migrate to Esri's newest desktop GIS must have a solid foundation using Microsoft Windows. It is also helpful if you understand how to manage folders and files to create maps and perform analysis Create and manage ArcGIS Pro GIS Projects Create 2D and 3D maps to visualize and analyze data Author map layouts using cartographic tools and best practices to show off the results of your analysis and maps Import existing map documents, scenes, and globes into your new ArcGIS Pro projects quickly Create standardized workflows using Tasks Automate analysis and processes using ModelBuilder and Python In Detail ArcGIS Pro is Esri's newest desktop GIS application with powerful tools for visualizing, maintaining, and analyzing data. ArcGIS Pro makes use of the modern ribbon interface and 64-bit processing to increase the speed and efficiency of using GIS. It allows users to create amazing maps in both 2D and 3D quickly and easily. This book will take you from software installation to performing geospatial analysis. It is packed with how-to's for a host of commonly-performed tasks. You will start by learning how to download and install the software including hardware new Ribbon interface and how its smart design can make finding tools easier. After you are exposed to the new interface, you are walked through the steps to create a new GIS Project to provide quick access to project resources. With a project created, you will learn how to construct 2D and 3D maps including how to add layers, adjust symbology, and control labeling. Next you will learn how to access and use analysis tools to help you answer real-world questions. Lastly, you

routing of service deliveries with data input in the field using a mobile app; Carrying out real-world applications for health care, crime, government services, planning, and marketing. Incorporating proven teaching methods in detailed exercises, 'Your Turn' sections, and expanded homework assignments, GIS Tutorial 1 for ArcGIS Pro 2.4: A Platform Workbook is suited to learning GIS in a classroom. -- From the publisher. Understanding ArcSDE Springer Nature ArcGIS Desktop Developers Guide is an introduction to customizing and extending ArcGIS Desktop, a comprehensive, integrated, scaleable frameworkfor implementing GIS. Using applications such as ArcMap and ArcCatalog andtheir user interfaces together, you can perform any GIS task, from simple to advanced, including mapping, geographic analysis, data editing and compilation, data management, visualization, and geoprocessing. The entireArcGIS system is built and extended using software components called ArcObjects, which are at the core of all ArcGIS products. This book will be of great use to developers who want to access to data, maps, and analysis tools A practical guide use the ArcGIS Desktop Developer Kit to customize and extend the ArcView, that helps to import maps, globes, and scenes from ArcMap, ArcEditor, or ArcInfo desktop products. This book provides a general explanation of the options and opportunities available to developers with ArcGIS Desktop. Several scenarios illustrate with code samples the different types of customization that can be developed with the ArcGIS Desktop Developer Kit. ArcGIS 9 ESRI Press GIS Tutorial for ArcGIS Pro 2.6 is the introductory workbook for learning solution. Though previous GIS experience is not required, you geographic information systems with ArcGIS Pro, the premier professional desktop GIS application from Esri. The ArcGIS Book ESRI, Inc. Lindsey loves mapping! Follow along as she collects information about the within the Microsoft Windows environment. What You Will Learn world around her to make a map of her favorite park. The first in a STEAM Install ArcGIS Pro and assign Licenses to users in your career-themed picture book series, Lindsey the GIS Professional describes organization Navigate and use the ArcGIS Pro ribbon interface what geographic information systems (GIS) means, what information is needed to make a map, and how to collect that information. Then Lindsey shows how to take all that information to create a map of her favorite park. Perfect for encouraging spatial thinking! For grades 1-5. Includes a glossary. Lindsey the GIS Professional Esri Press This is a hands-on book about ArcGIS that you work with as much as read. By the end, using Learn ArcGIS lessons, you'll be able to say you made a story map, conducted geographic analysis, edited geographic data, worked in a 3D web scene, built a 3D model of Venice, and more. Learning ArcGIS Pro 2 Packt Publishing Ltd Using real data and real-world problems and events, the lessons in this guide provide both teachers and students with a fresh approach to imagery and remote sensing in GIS, one that allows learners to take their enthusiasm and run with it. GIS Tutorial for Homeland Security John Wiley & Sons Workbook for learning how to use Python with ArcGIS for Desktop. <u>ArcGIS 9</u> ESRI Press ArcGIS is a system that is utilized extensively in the areas that include limitations and recommendations. Then you are exposed to the maps and manipulation of geographic information. This system is designed to be utilized in the creation and usage of maps, compile geographic information, analyze mapped data and share geographic information. With ArcGIS, users can manage geographic data in a database as well as use maps and said data in a range of applications. ArcGIS is a system that creates an infrastructure for making maps and geographic data accessible in an entire organization, across a community and openly on the Web. <u>Using ArcGIS Spatial Analyst</u> ESRI Press In this timely work, Gorr and Kurland address the development

will learn how processes can be automated and standardized in ArcGIS Pro using Tasks, Models, and Python Scripts. This book will provide an invaluable resource for all those seeking to use ArcGIS Pro as their primary GIS application or for those looking to migrate from ArcMap and ArcCatalog. Style and approach This book includes detailed explanations of the GIS functionality and workflows in ArcGIS Pro. These are supported by easy-to-follow exercises that will help you gain an understanding of how to use ArcGIS Pro to perform a range of tasks. will provide an invaluable resource for all those seeking to use ArcGIS Pro as their primary GIS application or for those looking to migrate from ArcMap and ArcCatalog. Style and approach This book includes detailed explanations of the GIS functionality and workflows in ArcGIS Pro. These are supported tasks. by easy-to-follow exercises that will help you gain an understanding of how to use ArcGIS Pro to perform a range of tasks. by easy-to-follow exercises that will help you gain an understanding of how to use ArcGIS Pro to perform a range of tasks. by easy-to-follow exercises that will help you gain an understanding of how to use ArcGIS Pro to perform a range of tasks. by easy-to-follow exercises and work with different coordinate reference system concepts and work with different

### Learning ArcGIS Pro Esri Press

In this fourth edition of Understanding GIS -- the only book teaching how to conceive, develop, finish, and present a GIS project -- all exercises have been updated to use Esri's ArcGIS Pro software with revamped data. The book guides readers with explanations of project development concepts and exercises that foster critical thinking.

### Parker the Planner ESRI, Inc.

Readers will understand how to find, evaluate, and analyze data to solve location-based problems. This guide covers practical issues such as copyrights, cloud computing, online data portals, volunteered geographic information, and international data with supplementary exercises.

### Gis Tutorial 3 Esri Press

Create 2D maps and 3D scenes, analyze GIS data, and share your results with the GIS community using the latest ArcGIS Pro 2 features Key FeaturesGet up to speed with the new ribbon-based user interface, projects, models, and common workflows in ArcGIS Pro 2Learn how to visualize, maintain, and analyze GIS dataAutomate analysis and processes with ModelBuilder and Python scriptsBook Description Armed with powerful tools to visualize, maintain, and analyze data, ArcGIS Pro 2 is Esri's newest desktop geographic information system (GIS) application that uses the modern ribbon interface and a 64-bit processor to make using GIS faster and more efficient. This second edition of Learning ArcGIS Pro will show you how you can use this powerful desktop GIS application to create maps, perform spatial analysis, and maintain data. The book begins by showing you how to install ArcGIS and listing the software and hardware prerequisites. You'll then understand the concept of named user licensing and learn how to navigate the new ribbon interface to leverage the power of ArcGIS Pro for managing geospatial data. Once you've got to grips with the new interface, you'll build your first GIS project and understand how to use the different project resources available. The book shows you how to create 2D and 3D maps by adding layers and setting and managing the symbology and labeling. You'll also discover how to use the analysis tool to visualize geospatial data. In later chapters, you'll be introduced to Arcade, the new lightweight expression language for ArcGIS, and then advance to creating complex labels using Arcade expressions. Finally, you'll use Python scripts to automate and standardize tasks and models in ArcGIS Pro. By the end of this ArcGIS Pro book, you'll have developed the core skills needed for using ArcGIS Pro 2.x competently. What you will learnNavigate the user interface to create maps, perform analysis, and manage dataDisplay data based on discrete attribute values or range of valuesLabel features on a GIS map based on one or more attributes using ArcadeCreate map books using the map series functionalityShare ArcGIS Pro maps, projects, and data with other GIS community membersExplore the most used geoprocessing tools for performing spatial analysisCreate Tasks based on common workflows to standardize processesAutomate processes using ModelBuilder and Python scriptsWho this book is for If you want to learn ArcGIS Pro to create maps and, edit and analyze geospatial data, this ArcGIS book is for you. No knowledge of GIS fundamentals or experience with any GIS tool or ArcGIS software suite is required. Basic Windows skills, such as navigating and file management, are all you need.

## Geospatial Analysis ESRI Press

Create, analyze, and map your spatial data with ArcGIS for Desktop About This Book Learn how to use ArcGIS for Desktop to create and manage geographic data, perform vector and raster analysis, design maps, and share your results Solve real-world problems and share your valuable results using the powerful

instruments of ArcGIS for Desktop Step-by-step tutorials cover the main editing, analyzing, and mapping tools in ArcGIS for Desktop Who This Book Is For This book is ideal for those who want to learn how to use the most important component of Esri's ArcGIS platform, ArcGIS for Desktop. It would be helpful to have a bit of familiarity with the basic concepts of GIS. Even and running quickly. What You Will Learn Understand the functionality of ArcGIS for Desktop applications Explore coordinate reference system concepts and work with different map projections Create, populate, and document a file geodatabase Manage, create, and edit feature shapes and attributes Built automate analysis workfl ows with ModelBuilder Apply basic principles of map design to create good-looking maps Analyze raster and three-dimensional data with the Spatial Analyst and 3D Analyst extensions In Detail ArcGIS for Desktop is one of the main components of the ESRI ArcGIS platform used to support decision making and solve real-world mapping problems. Learning ArcGIS for Desktop is a tutorial-based guide that provides a practical experience for those who are interested in start working with ArcGIS. The first five chapters cover the basic concepts of working with the File Geodatabase, as well as editing and symbolizing geospatial data. Then, the book focuses on planning and performing spatial analysis on vector and raster data using the geoprocessing and modeling tools. Finally, the basic principles of cartography design will be used to create a quality map that presents the information that resulted from the spatial analysis previously performed. To keep you learning throughout the chapters, all exercises have partial and final results stored in the dataset that accompanies the book. Finally, the book offers more than it promises by using the ArcGIS Online component in the tutorials as source of background data and for results sharing Style and approach This easy-to-follow guide is full of handson exercises that use open and free geospatial datasets. The basic features of the ArcGIS for Desktop are explained in a step-by-step style.